#### ДЕПАРТАМЕНТ ОБРАЗОВАНИЯ АДМИНИСТРАЦИИ МУНИЦИПАЛЬНОГО ОБРАЗОВАНИЯ ГОРОД КРАСНОДАР

#### МУНИЦИПАЛЬНОЕ УЧРЕЖДЕНИЕ ДОПОЛНИТЕЛЬНОГО ОБРАЗОВАНИЯ «МАЛАЯ АКАДЕМИЯ» МУНИЦИПАЛЬНОГО ОБРАЗОВАНИЯ ГОРОД КРАСНОДАР

Принята на заседании педагогического совета от «23» мая 2023 г. Протокол № 7

Утверждаю Директор МУ ДО «Малая академия» \_\_\_\_\_\_\_\_\_\_\_\_\_\_ А.А. Оробец «23» мая 2023 г.

> ДОКУМЕНТ ПОДПИСАН ЭЛЕКТРОННОЙ ПОДПИСЬЮ

Сертификат: 00803F8F438A6681B8B606FB5FC31F8EBD Владелец: Оробец Алексей Александрович Действителен: с 08.08.2022 до 01.11.2023

# **ДОПОЛНИТЕЛЬНАЯ ОБЩЕОБРАЗОВАТЕЛЬНАЯ ОБЩЕРАЗВИВАЮЩАЯ ПРОГРАММА**

# **ТЕХНИЧЕСКОЙ НАПРАВЛЕННОСТИ**

#### **«ИНЖЕНЕРНАЯ ТОПОГРАФИЯ»**

**Уровень программы:** *базовый*

**Срок реализации программы:** *1 год-144часа*

**Возрастная категория:** *от 11 до 14 лет*

**Состав группы:** *до 15 человек*

**Форма обучения:** *очная*

**Вид программы:** *авторская*

**Программа реализуется на бюджетной основе**

**ID-номер Программы в Навигаторе:** 57602

Автор-составитель:

*Никитина Татьяна Петровна, педагог дополнительного образования*

# **Содержание**

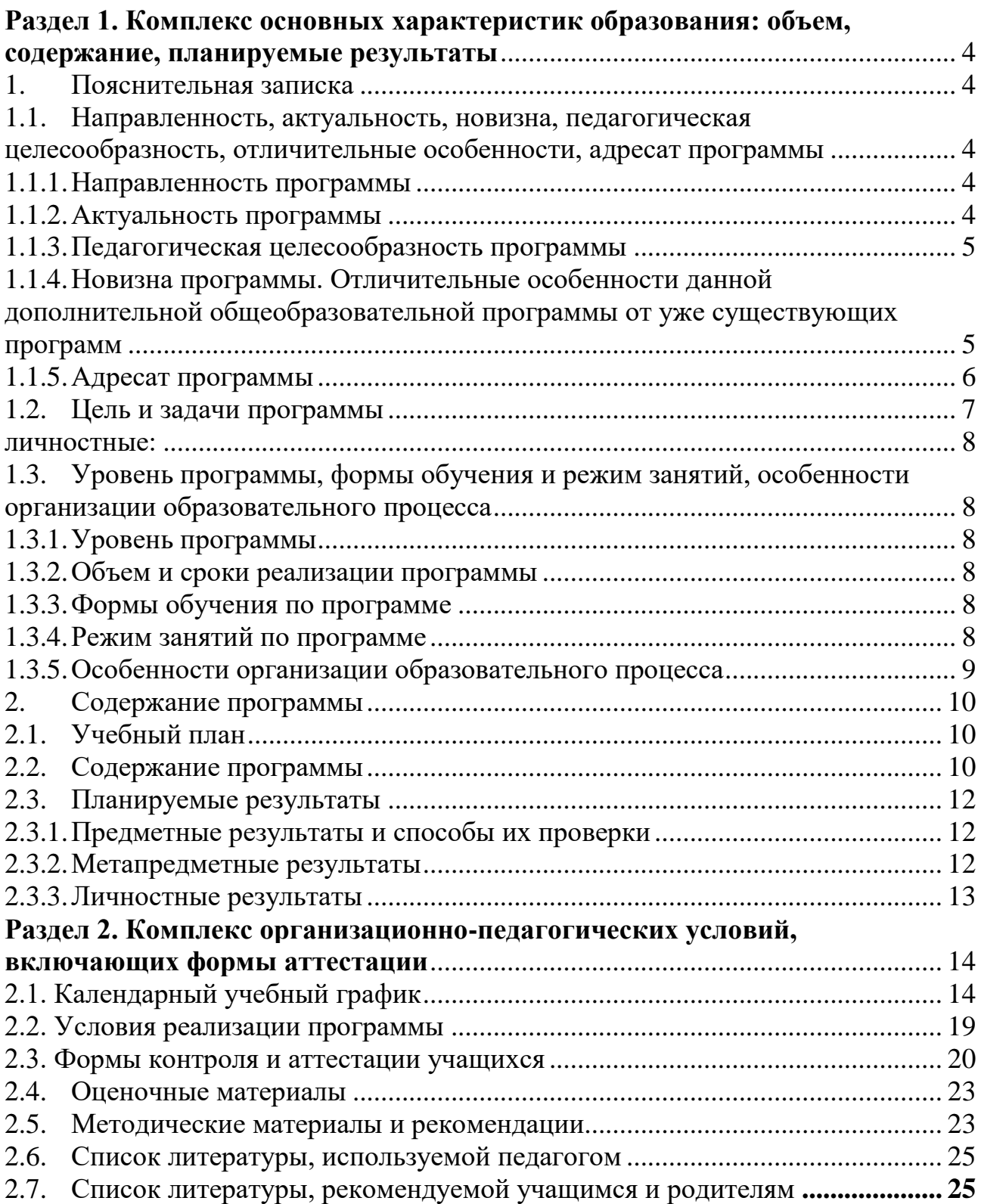

## **Нормативная база**

Дополнительная общеобразовательная программа «Инженерная топография» разработана с учетом:

1. Федерального Закона Российской Федерации от 29.12.2012г. № 273 «Об образовании в Российской Федерации»;

2. Стратегии развития воспитания в Российской Федерации на период до 2025 года, утвержденной распоряжением Правительства РФ от 29.05.2015 г. № 996-р;

3. Приказа Министерства Просвещения Российской Федерации от 9 ноября 2018г. № 196 «Об утверждении порядка организации и осуществления образовательной деятельности по дополнительным общеобразовательным программам»;

4. Приказа Минпросвещения России от 23 августа 2017 №816 «Об утверждении Порядка применения организациями, осуществляющими образовательную деятельность, электронного обучение, дистанционных образовательных технологий при реализации дополнительных общеобразовательных программ» (в редакции от 30.09.2020г.);

5. Постановления Главного государственного санитарного врача РФ от 30 июня 2020 г. № 16 «Об утверждении Санитарно-эпидемиологических правил СП 3.1/2.4.3598-20 "Санитарно-эпидемиологические требования к устройству, содержанию и организации работы образовательных организаций и других объектов социальной инфраструктуры для детей и молодежи в условиях распространения новой коронавирусной инфекции (COVID-19)";

6. Санитарных правил СП 2.4.3648-20 «Санитарно-эпидемиологические требования к организациям воспитания и обучения, отдыха и оздоровления детей и молодежи», утвержденные постановлением Главного государственного санитарного врача РФ от 28.09.2020 №28;

7. Письма Министерства образования науки РФ от 18.11.2015 № 09-3242 «Методические рекомендации по проектированию дополнительных общеразвивающих программ;

8. Концепции развития дополнительного образования детей до 2030 года, утверждена распоряжением Правительства Российской Федерации от 31 марта 2022 г. № 678-р.;

9. Устава МУ ДО «Малая академия», утверждённого постановлением администрации муниципального образования город Краснодар от 09.12.2015 №

10. Положения о порядке разработки и утверждения дополнительной общеобразовательной общеразвивающей программы МУ ДО «Малая академия».

#### <span id="page-3-0"></span>Раздел 1. Комплекс основных характеристик образования: объем, содержание, планируемые результаты

#### 1. Пояснительная записка

### <span id="page-3-2"></span><span id="page-3-1"></span>1.1. Направленность, актуальность, новизна, педагогическая целесообразность, отличительные особенности, адресат программы

#### 1.1.1. Направленность программы

<span id="page-3-3"></span>Освоение компьютерных технологий, создание топографических планов и 3D моделей - это новый мощный образовательный инструмент, который может привить учащемуся привычку использовать не только готовое, но творить самому, воплощая свои самые смелые идеи.

Современные компьютерные технологии ПОЗВОЛЯЮТ развивать междисциплинарные связи, открывают широкие возможности для проектного обучения, что, в свою очередь, способствует развитию личности, а также формированию творческого мышления.

Особенностью освоения данной программы является практическое применения полученных теоретических знаний, необходимых в будущей профессиональной деятельности. Знакомясь с 3D технологиями, учащиеся могут получить навыки работы в современных автоматизированных системах проектирования, навыки черчения в специализированных компьютерных программах, как международного языка инженерной грамотности.

Программа имеет техническую направленность.

### 1.1.2. Актуальность программы

<span id="page-3-4"></span>Топографический план являются неотъемлемой частью нашей жизни. Именно он помогают проложить маршрут, визуализировать данные. И как важно для детей, для более полного понимания «что такое топографический план?», научиться самостоятельно создавать его, оцифровывая различные географические объекты, создавая впоследствии 3D модели. Все это достигается с помощью компьютерной программы AutoCAD, предназначенной для создания чертежей, топографических планов и карт.

Отличительной чертой программы является то, что с фотографической точностью создаются географические объекты (горки, ямки, объекты гидрографии или строения и их части). 3D модель обычно производит гораздо большее впечатление, чем все остальные способы презентации будущего Передовые технологии ПОЗВОЛЯЮТ добиваться потрясающих проекта. (эффективных) результатов.

Данная дополнительная общеразвивающая программа направлена на расширение кругозора ребенка, а также изучение современных технологий для создания топографических планов и карт различного масштаба, различной тематики и модернизации (обновления) уже существующих.

Таким образом, актуальность обуславливается тем, что данная программа связана с процессом информатизации и необходимостью для каждого человека овладеть новейшими информационными технологиями, для адаптации в современном обществе и реализации в полной мере своего творческого потенциала.

#### 1.1.3. Педагогическая целесообразность программы

<span id="page-4-0"></span>Данная программа создана специально для освоения учащимися Принципов работы  $\mathbf{c}$ современными системами твердотельного параметрического  $3D$  – моделирования, на примере пакета Autodesk.

Программа «Инженерная топография» не только дает навыки и умения работы с пакетом программ данного класса, но и способствует формированию информационно-коммуникативных и социальных компетентностей, помогает раскрыть творческий потенциал учащихся, определить их резервные возможности, осознать себя в окружающем мире, использовать полученные знания в дальнейшем профессиональном самоопределении.

Освоение материала происходит через поэтапное овладение навыками и умениями в работе с AutoCAD, начиная с простейших и завершая сложными техническими и творческими по содержанию работами. В процессе выполнения различных заданий у учащихся вырабатываются точность воспроизведения, пространственное воображение, удержание в памяти элементов действий, самоконтроль при выполнении заданий.

Научившись работать с одной программой, обучающийся, при необходимости, сможет освоить другой программный продукт аналогичного класса.

Педагогическая целесообразность состоит в том, что данная программа нацелена на учащихся, проявляющих интерес к информационным технологиям, трехмерному моделированию. Ha летей заинтересованных,  $\mathbf K$ целеустремленных, готовых к новым возможностям и открытиям.

## <span id="page-4-1"></span>1.1.4. Новизна программы. Отличительные особенности данной дополнительной общеобразовательной программы от уже существующих программ

Современное развитие общества ставит перед педагогами новые задачи и условия их достижения. Признание того, что информатика — один из центральных компонентов, как общего образования, так и дополнительного, повышает её общеобразовательную роль. Такое понимание места информатики в современном мире заставляет в большей степени вырабатывать у школьников умения работать на компьютере, на формирование новых способов мышления, понимания, рефлексии и деятельности.

Программа AutoCAD отвечает образовательным запросам учащихся и ориентирована на практические освоение технологий. Такое обучение затрагивает рефлексивно — личностную и рефлексивно — коммуникативную

сферу школьников и способствует активному освоению основных понятий и принципов информатики.

Новизна программы состоит в том, что введение дополнительной образовательной программы «Инженерная топография» приведет к активизация познавательного процесса, к преобразованию и трансформации теоретических знаний в практические, что, в свою очередь, позволит учащимся более полно выражать свой творческий потенциал и реализовывать собственные идеи в изучаемой области знаний. Освоение обширного арсенала технических приемов AutoCAD открывает перед школьниками новый ГОРИЗОНТ возможностей, позволяющий создавать оригинальные проекты в других образовательных областях, а также способствует развитию у них мотивации, направленной на более глубокое освоение компьютерных технологий.

Занятия по 3D – моделированию помогают приобрести глубокие знания в области наук, ценные практические умения технических  $\boldsymbol{\mathrm{M}}$ навыки, воспитывают трудолюбие, дисциплинированность, культуру труда, умение работать в коллективе. Знания, полученные при изучении программы  $3D$  моделирование, учащиеся могут применить для подготовки мультимедийных разработок по различным предметам – математике, физике, химии, биологии и Дp. Трехмерное моделирование служит основой для изучения систем виртуальной реальности. Программа предусматривает творческую проектную деятельность и обширную конкурсную практику.

Данная программа является модифицированной, в основу положены Государственный Образовательный стандарт РФ, требования Федерального государственного образовательного стандарта второго поколения (ФГОС - 2) и примерная программа.

#### 1.1.5. Адресат программы

<span id="page-5-0"></span>Адресатом программы являются учащиеся от 11 до 14 лет любого пола, желающие овладеть навыками работы в программе AutoCAD и 3D моделирования, а также раскрыть свои творческие способности.

Программа ориентирована на творческих детей, любящих моделировать, впоследствии выбрать профессию инженера желающих  $\sim$ топографа, дизайнера, мультипликатора другие. архитектора, конструктора,  $\boldsymbol{\mathrm{M}}$ Необходимость предварительной подготовки не предусматривается, но важна общая направленная мотивация на овладение предметом.

Для успешной реализации программы целесообразно объединение учащихся в группы численностью до 15 человек. В группах могут заниматься дети разного возраста.

<span id="page-6-0"></span>обучение Основная цель данной программы использованию геоинформационных систем для создания, модернизации топографических планов и маршрутов по ним, а также формирование у учащихся практических компетенций в области 3D - моделирования, освоение предпрофессиональных навыков по трехмерному моделированию.

#### Задачи программы:

#### образовательные:

- познакомить с основными понятиями геоинформационных систем;
- изучить возможности использования пакета AutoCAD для создания и обработки чертежей;
- научить работать с технической документацией;
- научить применять изученные понятия, результаты, методы для решения задач практического характера;
- $\bullet$  сформировать практические навыки работы  $\mathbf{c}$ современными графическими программными средствами;
- обучить выработке мотивированного решения на постановку задачи проектирования, ее творческого осмысления и выбор оптимального алгоритма действий;
- обучить созданию топографических планов при помощи применения специального программного обеспечения;
- создать условия, способствующие выявлению и развитию интереса обучающегося к трехмерному моделированию;
- сформировать знания по созданию и моделированию объектов в трехмерной среде.

#### метапредметные:

- формировать общенаучные и технологические навыки работы с пространственными данными;
- побуждать к самостоятельному решению поставленной задачи через анализ и подбор материалов и средств для ее решения;
- развить творческую инициативу;
- научить применять знания, умения и навыки, полученные при изучении других предметов;
- развить умение собирать, анализировать  $\mathbf{M}$ систематизировать информацию;
- научить применять знания, полученные в ходе реализации данной программы в других областях знаний;
- формировать волевые качества, такие как собранность, настойчивость, эмоциональная уравновешенность;
- воспитать уважение к инженерному труду.

#### <span id="page-7-0"></span>**личностные:**

- формировать умение анализировать полученную информацию;
- обучать навыкам защиты и продвижения собственной идеи;
- формировать различные виды мышления: пространственное, креативное, структурное, логическое, критическое, проектное;
- воспитывать ответственность, доводить дело до логического завершения;
- развить психофизиологические качества: память, внимание, способность логически мыслить, анализировать, концентрировать внимание на главной задаче.

## <span id="page-7-1"></span>**1.3. Уровень программы, формы обучения и режим занятий, особенности организации образовательного процесса**

#### **1.3.1. Уровень программы**

<span id="page-7-2"></span>Уровень программы – базовый, он предполагает использование и реализацию таких форм организации материала, которые допускают освоение специализированных знаний и языка, гарантированно обеспечивают трансляцию общей и целостной картины в рамках содержательно – тематического направления программы.

### **1.3.2. Объем и сроки реализации программы**

<span id="page-7-3"></span>Программа дополнительного образования «Инженерная топография» рассчитана на 1 год обучения.

Объём программы **144 часа.**

### **1.3.3. Формы обучения по программе**

#### <span id="page-7-5"></span><span id="page-7-4"></span>**Форма обучения** – **очная**.

### **1.3.4. Режим занятий по программе**

Продолжительность одного академического часа – 40 мин.

Перерыв между учебными занятиями – 10 минут.

Общее количество часов в неделю – 4 часа.

Занятия проводятся 2 раза в неделю по 2 часа.

Количество групп – 2.

Содержание занятий отвечает требованию к организации внеурочной деятельности. Режим организации занятий по данной дополнительной общеобразовательной общеразвивающей программе определяется календарным учебном графиком и соответствует нормам, утвержденным Постановлением Главного государственного санитарного врача РФ от 28.09.2020 г. №28 «Об утверждении санитарных правил СП 2.4.3648-20 «Санитарноэпидемиологические требования к организациям воспитания и обучения, отдыха и оздоровления детей и молодежи».

## 1.3.5. Особенности организации образовательного процесса

<span id="page-8-0"></span>Программа реализуется на принципе «от простого к сложному», при использовании следующих разнообразных методов обучения:

- словесный (беседы, устное изложение педагога);
- наглядный (использование информационных плакатов и таблиц);
- объяснительно иллюстративный (презентации, учебные фильмы);
- практический методы (практические работы, проектная деятельность).

 $Ha$ первых занятиях используются виды объяснительно иллюстративных методов обучения: объяснение, демонстрация наглядных пособий, чертежей и схем. В ходе дальнейших занятий с постепенным усложнением технического материала подключается метод проблемного изложения, частично - поисковый метод и метод проектов.

на комбинированной строятся системе, состоящей Занятия **ИЗ** теоретических и практических частей. При проведении занятий используются три формы работы:

- 1. демонстрационная обучающиеся слушают объяснения педагога и наблюдают за демонстрационным экраном;
- 2. фронтальная обучающиеся синхронно работают под управлением педагога;
- 3. индивидуальная обучающиеся самостоятельно выполняют задания, разрабатывают и реализуют индивидуальные творческие проекты, создают модели.

Основной тип занятий - практикум. Почти все задания программы выполняются с помощью персонального компьютера и необходимых программных средств.

Каждая тема начинается с постановки задачи - характеристики образовательного продукта, которым предстоит отработать учащимся. В последующем даются задания разного уровня сложности для самостоятельного выполнения, направленные на формирование умений, необходимых для выполнения технических задач на соответствующем минимальном уровне планируемого результата обучения. Марафон заданий завершается переходом на новый уровень обучения - выполнение обучающимися комплексной творческой работы по созданию топографического плана. В ходе реализации программы выявляются более активные, способные и целеустремленные обучающиеся, которым предлагаются дополнительные задания.

Для определения глубины знаний школьников, в программу обучения включены также тестовые «задания - испытания». Эффективную обратную связь, позволяющую корректировать собственную деятельность педагога и обучающихся, обеспечивают контрольные замеры.

В разделе 3D - моделирование в процессе обучения предусматриваются такие формы учебных занятий как игры, викторины, защита презентаций. Такие формы работы дают возможность выявлять и развивать чувство коллективизма,<br>взаимопомощи, коммуникативной уверенности, внутренней свободы в взаимопомощи, коммуникативной уверенности, внутренней свободы в использовании иностранного языка.

### **2. Содержание программы**

### **2.1. Учебный план**

<span id="page-9-1"></span><span id="page-9-0"></span>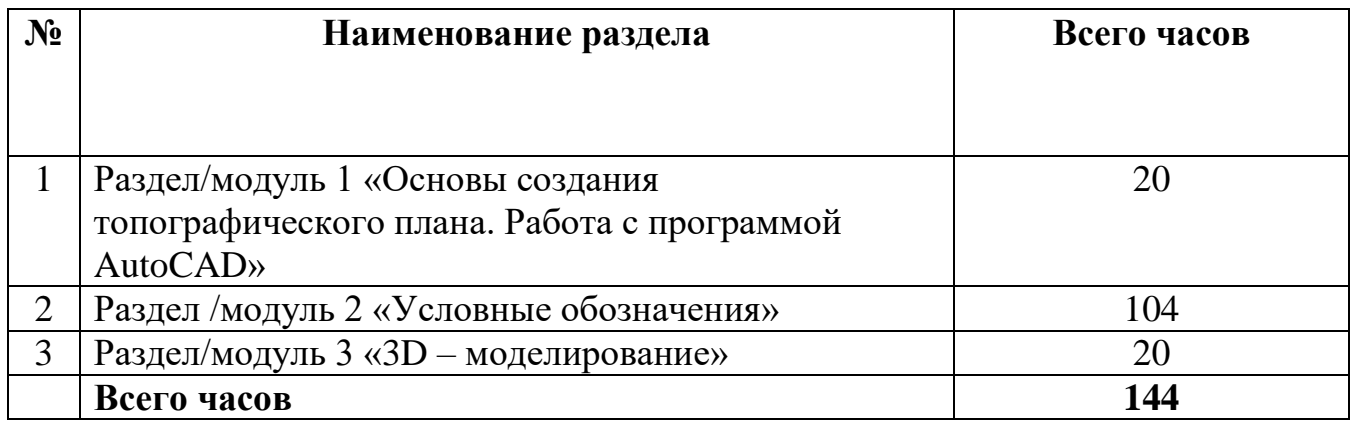

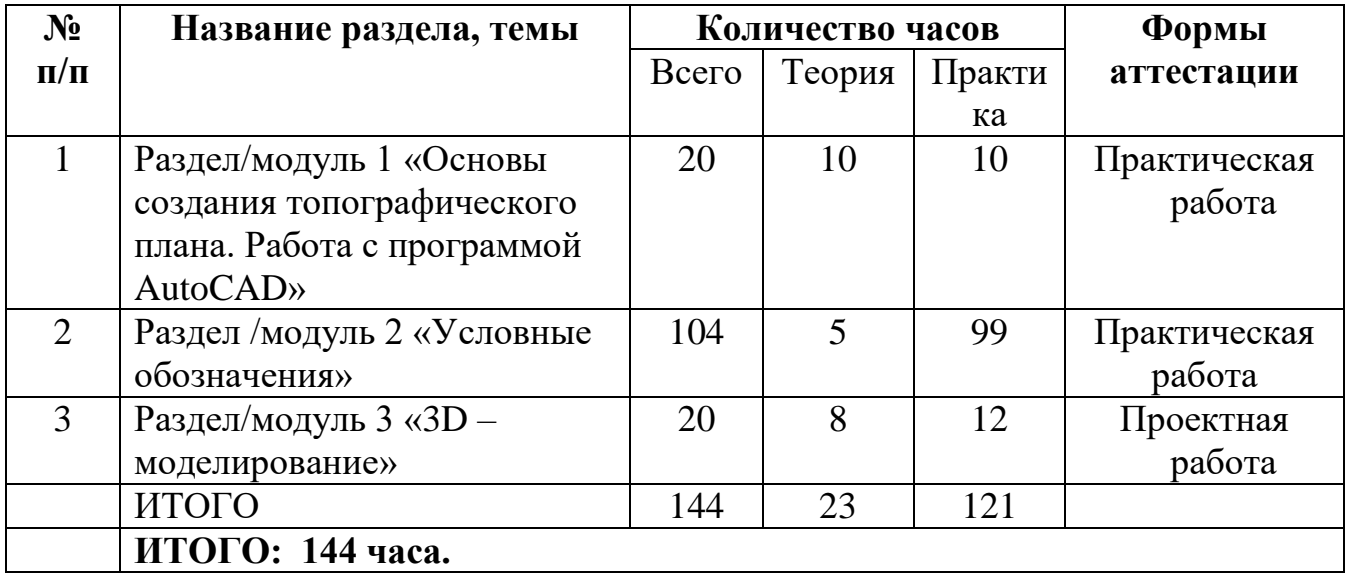

### **2.2. Содержание программы**

### **Год обучения – 144 часа**

### <span id="page-9-2"></span>**Раздел/Модуль1 «Основы создания топографического плана. Работа с программой AutoCAD» - 20 часов**

## **Раздел 1. Инструктаж по ТБ, введение в предмет - 20 часов**

Знакомство с интерфейсом программы AutoCAD. Главное окно. Вызов команд. Вызов справки. Примитивы AutoCAD. Задание системы единиц, настройка экранного меню. Задание лимита чертежа, сетки и ее шага, шага привязки, системы координат

После изучения каждой темы контроль навыков.

## **Раздел/ Модуль 2 «Условные обозначения» - 104 часа**

### **Раздел 2. Масштаб 1:2000, 1:500 – 70 часов**

Геодезические пункты. Строения, здания и их части. Железные дороги и сооружения при них. Автомобильные и грунтовые дороги, тропы. Гидрография. Рельеф. Растительность. Ограждения. Оформление рамок (вкладка). После изучения каждой темы контроль навыков.

## **Раздел 3. Перевод масштаба 1:2000 в масштаб 1:500 – 28 часов**

Объекты промышленные, коммунальные и сельскохозяйственного производства. Объекты гидротехнические, водного транспорта и водоснабжения. Мосты, путепроводы и переправы. Сельскохозяйственные угодья. Грунты и микроформы земной поверхности. Болота и солончаки. После изучения каждой темы контроль навыков.

### **Раздел 4. Редактирование чертежа – 6 часов**

Методы редактирования. Удаление, копирование, перемещение и поворот. Обрезка, разрыв, растягивание и сжатие объектов. Команды зеркало, подобие, массив, масштаб.

После изучения каждой темы контроль навыков.

### **Раздел/Модуль 3 «3D – моделирование» - 20 часов**

#### **Раздел 5. Работа с поверхностью – 10 часов**

Что такое поверхность и как с ней работать. Редактирование горизонталей. Встраивание объектов гидрографии. Разрезание плана на отдельные планшеты. После изучения каждой темы контроль навыков.

### **Раздел 6. 3D модели – 10 часов**

Создание трехмерных объектов. Визуализация трехмерных объектов. Проектная работа.

После изучения каждой темы контроль навыков.

**Итого: 144 часа**

## **2.3. Планируемые результаты**

## **2.3.1. Предметные результаты и способы их проверки**

<span id="page-11-1"></span><span id="page-11-0"></span>В результате освоения данной программы обучающиеся **должны знать**: основы растровой и векторной графики; название и расположение панелей инструментов AutoCAD; различные способы задания координат точек; порядок работы с основными командами рисования примитивов; последовательность операций создания чертежа; команды редактирования чертежа; режимы объектной привязки; различные способы и пути выбора объектов; порядок создания и вставки блоков; порядок действий при настройке стилей размеров; порядок работы с командами создания и редактирования размеров; форматы графических файлов.

**Обучающиеся должны уметь**: работать с командами панорамирования и отображения экрана; переключаться между различными способами отображения координат; чертить графические примитивы; штриховать замкнутые области; выполнять надписи; настраивать параметры чертежа; включать и выключать режимы объектной привязки; редактировать объекты; сделать блок и вставить его в нужное место чертежа; настраивать размерные стили; наносить размеры; масштабировать относительно заданной длины; вставлять растровые изображения в чертеж.

**Обучающиеся должны самостоятельно**: выбирать источники географической информации (картографические, статистические, текстовые, фотоизображения, компьютерные базы данных); ориентироваться в источниках географической информации; находить и извлекать необходимую информацию; определять и сравнивать качественные и количественные показатели, характеризующие географические объекты, их положение в пространстве по географическим картам разного содержания и другим источникам.

**Способы проверки достижения результатов:** проверка практических навыков по оцифровке конкретной местности; защита учебных индивидуальных и групповых проектов по согласованию с обучающимися.

### **2.3.2. Метапредметные результаты**

### <span id="page-11-2"></span>**Обучающийся должен:**

- овладеть способностью принимать и сохранять цели и задачи своей деятельности в сфере информационных технологий;
- сформировать умения планировать, контролировать и оценивать свои действия в соответствии с поставленной задачей;
- находить наиболее эффективных способы достижения результатов;
- приобрести умение формулировать, аргументировать и отстаивать свое мнение;
- сформирование и развивать компетентности в области информационнокоммуникационных технологий;
- определять план решения задач на занятиях, в рамках внеклассной деятельности, в различных жизненных ситуациях в процессе взаимодействия с педагогом и сверстниками;
- понять роль информационных процессов в современном мире.

**Способы проверки достижения результатов:** анкетирование, комплекс психодиагностических методик, выявляющих динамику в развитии общих и творческих способностей учащихся; сформированность устойчивой мотивации учащихся к изучению AutoCAD и использования знаний для практической реализации в виде творческих проектов.

### **2.3.3. Личностные результаты**

### **Учащимся следует:**

- <span id="page-12-0"></span> соблюдает правила безопасности, правильно организовывать рабочее место;
- терпеливо доводить начатое до логического завершения;
- в достаточной мере проявлять самостоятельность и инициативу при выполнении индивидуальных и групповых учебных задач;
- взаимодействовать с преподавателем и сверстниками в процессе решения задач;
- самостоятельно искать необходимую информацию для решения задач в справочниках, в учебниках, в интернете;
- проявлять любознательность, навыки самоконтроля и самооценки.
- Быть аккуратным в выполнении работы.

**Способы проверки достижения результатов:** анкетирование, комплекс психодиагностических методик, выявляющих динамику в развитии общих и творческих способностей учащихся; сформированность профессиональной направленности и профессиональной мотивации учащихся.

# <span id="page-13-0"></span>**Раздел 2. Комплекс организационно-педагогических условий, включающих формы аттестации**

# **2.1. Календарный учебный график**

<span id="page-13-1"></span>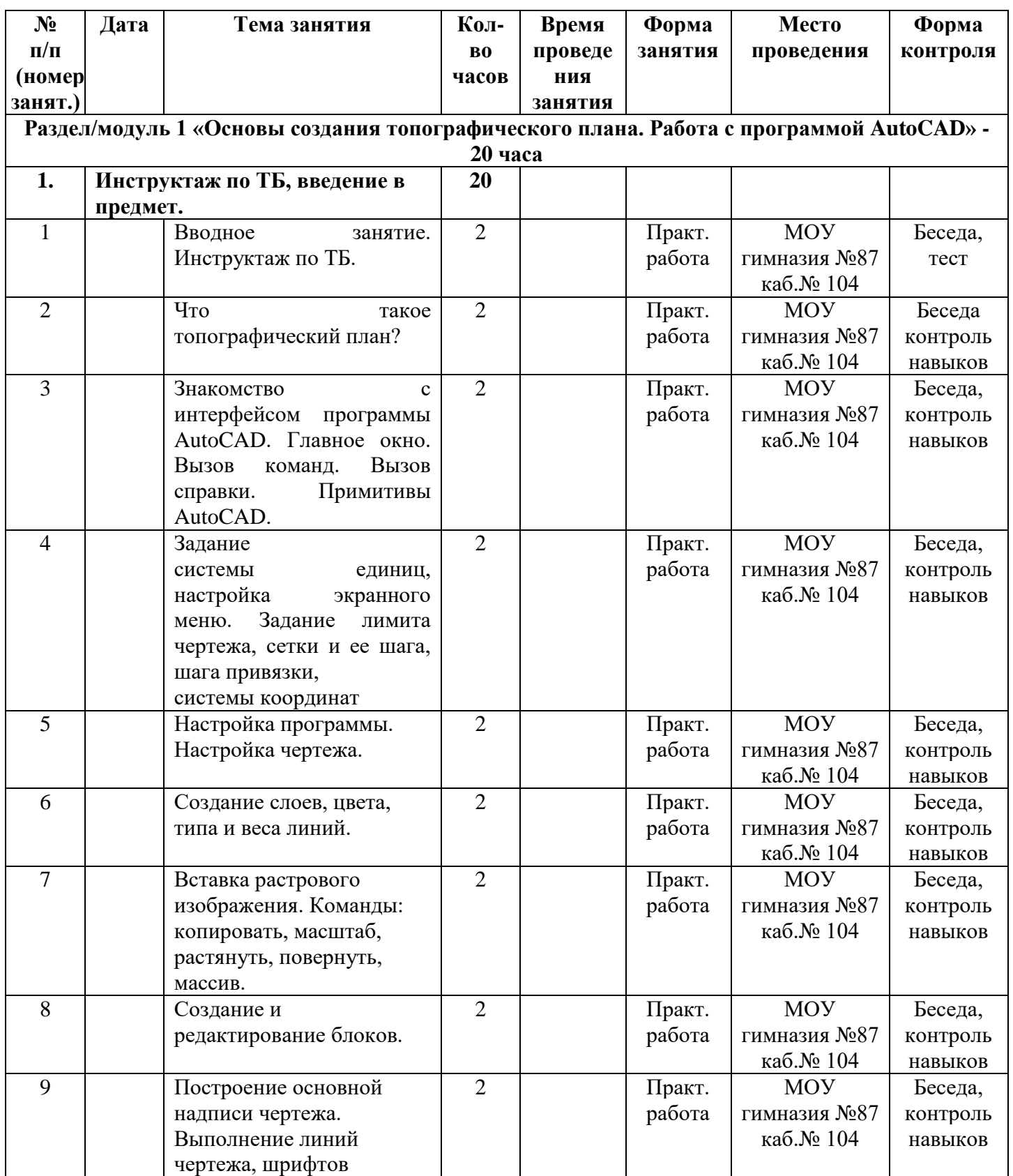

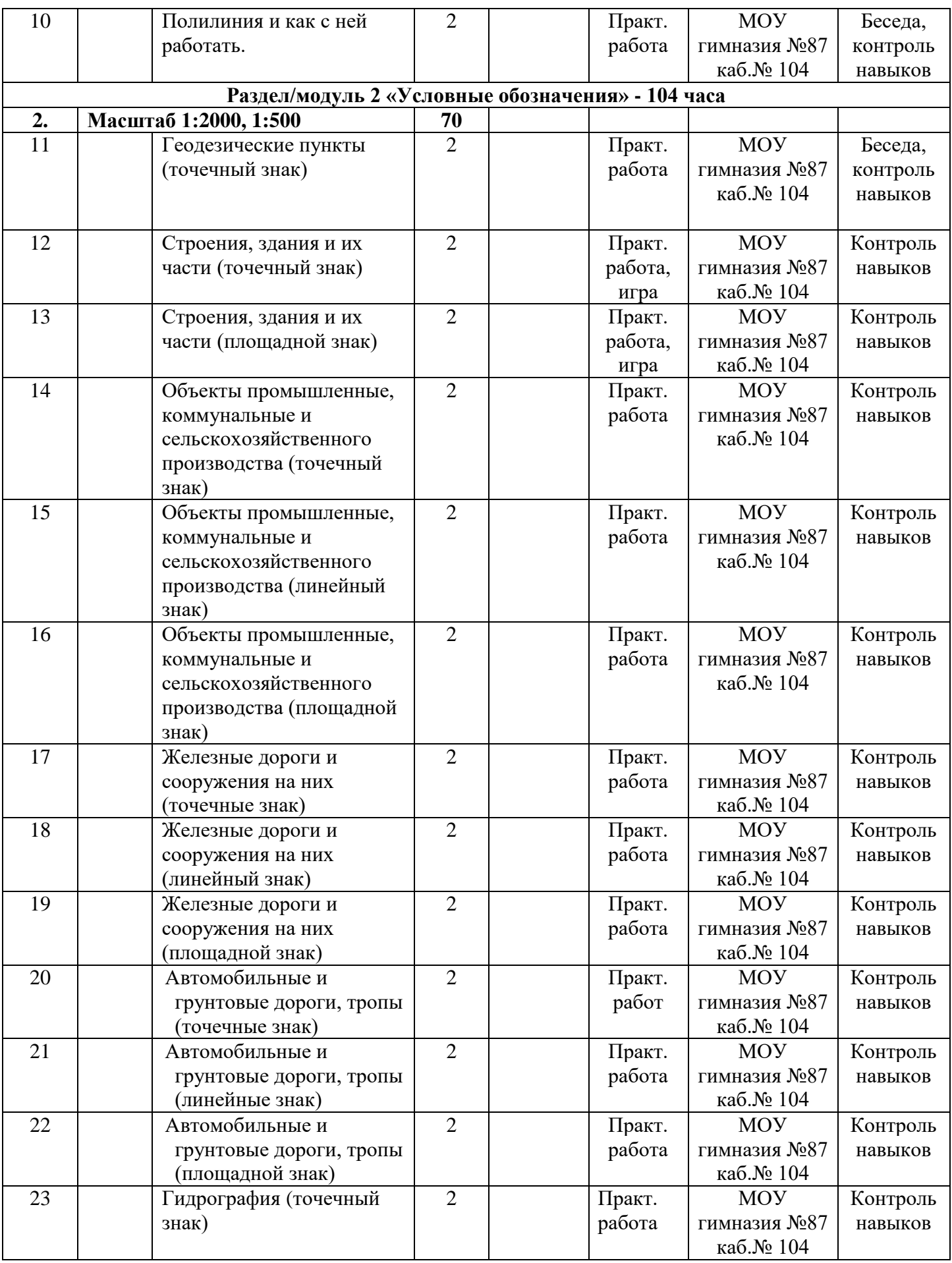

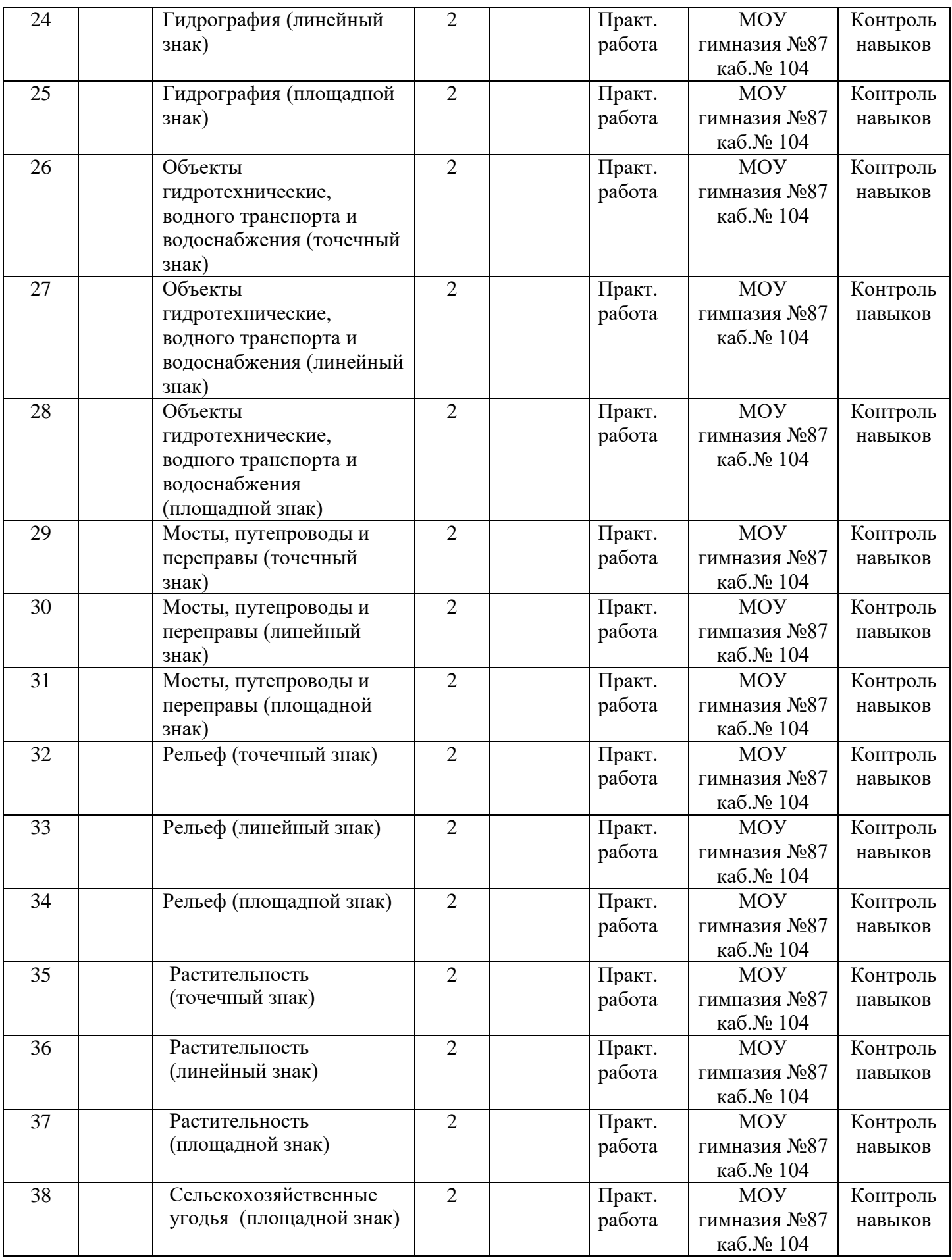

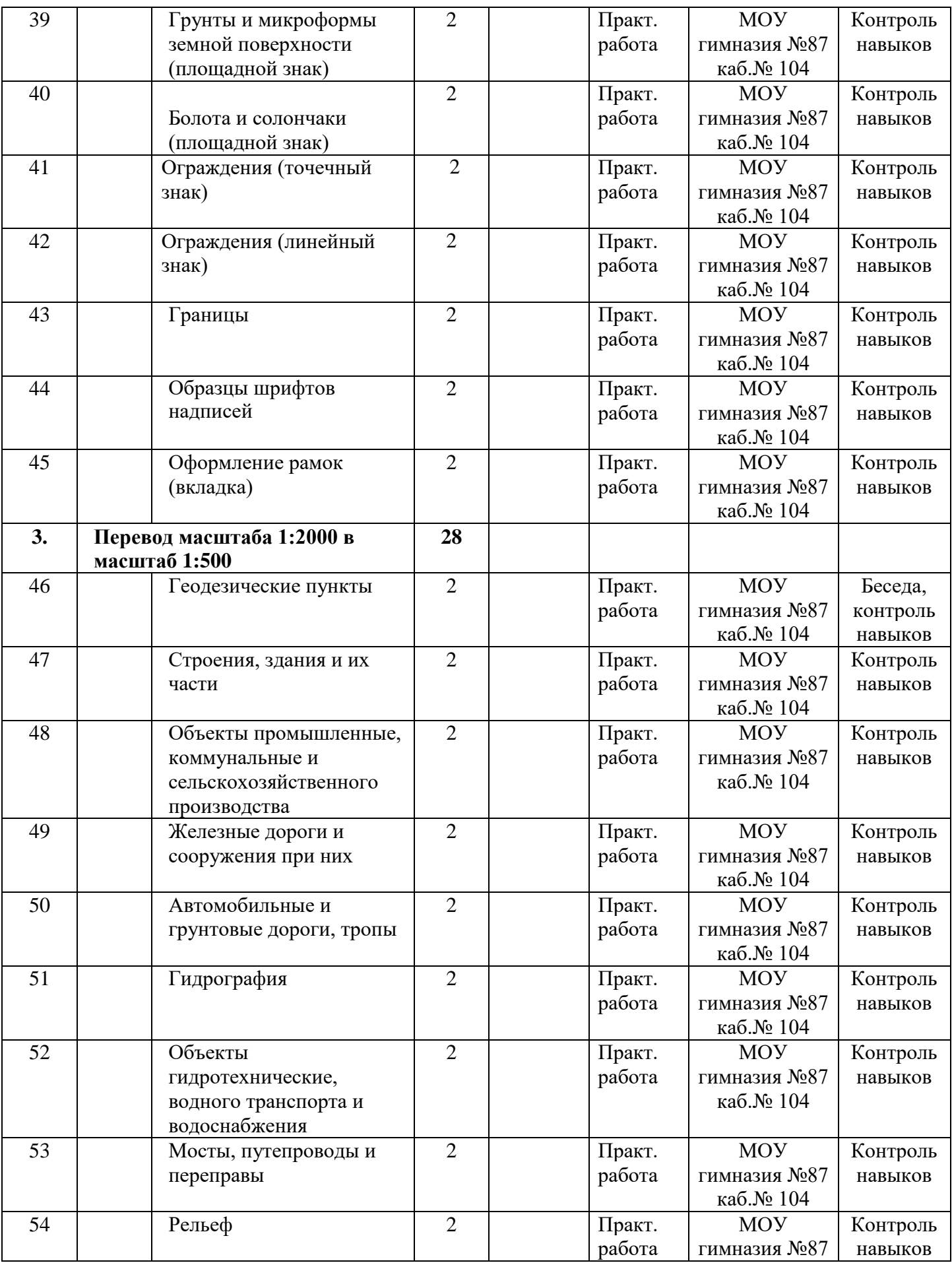

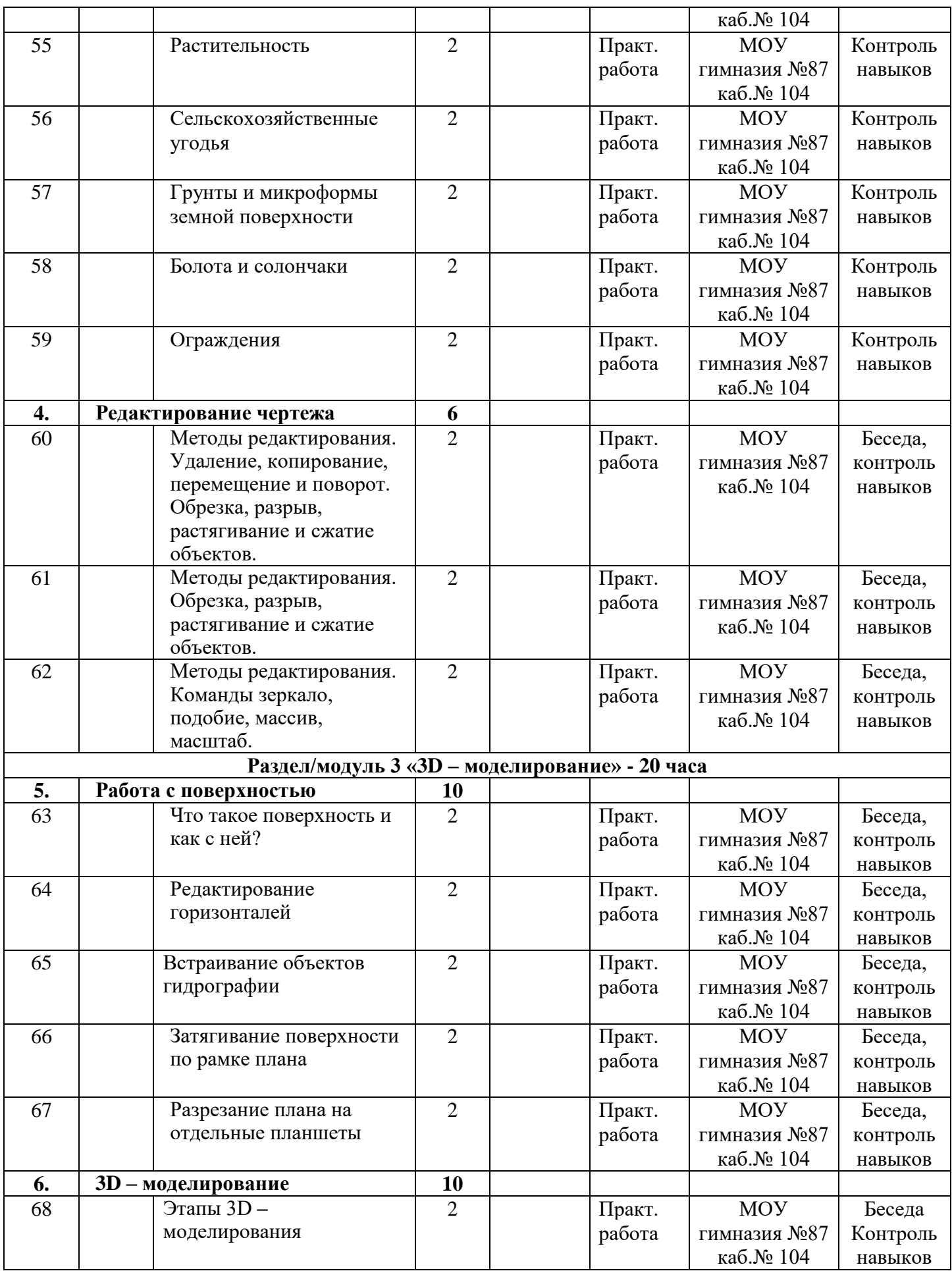

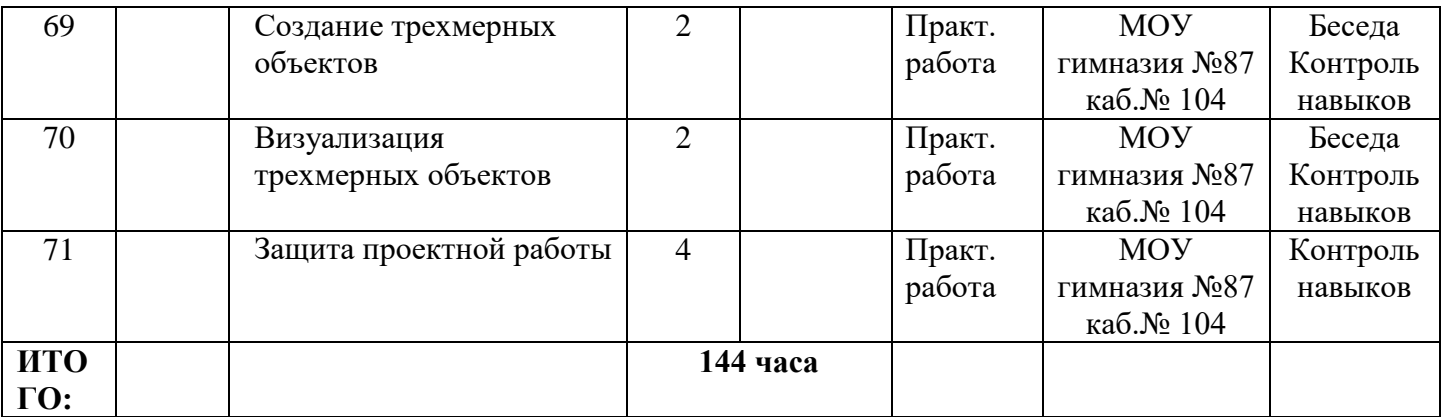

#### **2.2. Условия реализации программы**

#### **Материально-техническое обеспечение**

<span id="page-18-0"></span>Учебное помещение для занятий должно быть оборудовано необходимыми приспособлениями (столами, стульями), проведено хорошее освещение. Рабочее место каждый учащийся организует самостоятельно.

Необходимое оборудование:

- Компьютеры (ноутбуки) в количестве 15 штук.
- Комплект мультимедийного оборудования: проектор, экран.
- Доска учебная.

#### **Учебно-методическое обеспечение**

Программный пакет Autodesk AutoCAD; обучающий видео курс; справочники по необходимой тематике; раздаточные материалы (задания для самостоятельной и практической работы, комплекс упражнений для снятия зрительного напряжения, инструктаж по технике безопасности); тетради; ручки; карандаши и линейки.

В процессе работы с компьютерной техникой педагог должен постоянно напоминать учащимся о её правильном использовании и соблюдении правил гигиены и техники безопасности, проверять готовность школьников к занятию. Рабочее место каждый учащийся организует самостоятельно.

#### **Информационное обеспечение**

1.Доступ к Интернет-источникам, в том числе: порталу «Википедия»;

2.Использование материалов Национальной электронной детской библиотеки, других электронных библиотек.

#### **Кадровое обеспечение**

К педагогической деятельности допускаются лица, соответствующие требованиям профессионального стандарта «Педагог дополнительного

образования детей и взрослых» (приказ Минтруда РФ от 05.05.2018 № 298Н), имеющие среднее профессиональное или высшее профессиональное образование.

Специалист должен иметь высокий уровень профессиональной подготовки, обладать хорошим знанием основ преподаваемых дисциплин, широкой эрудицией, сочетать широкую фундаментальную научную и практическую подготовку, непрерывно пополнять свои знания, расширять профессиональный кругозор, уметь на практике применять принципы научной организации труда, владеть передовыми методами управления коллективами, навыками воспитательной работы среди обучающихся.

Специалист обязан обладать высокими нравственными качествами, ответственно и творчески относиться к порученному делу.

Группы личностных качеств, которыми обязан обладать специалист:

- общечеловеческие;
- психофизиологические;
- деловые качества и организаторские способности;
- коммуникативные;
- <span id="page-19-0"></span>профессиональные знания.

#### **2.3. Формы контроля и аттестации учащихся**

В ходе реализации программы ведется систематический учет знаний и умений учащихся, их личностное развитие. Для оценки результативности применяются следующие формы аттестации:

- входящая диагностика;
- промежуточная аттестация;
- итоговая аттестация;

Входящая диагностика проводится в начале года обучения с целью выявления у ребят склонностей, интересов, ожиданий от программы, имеющихся у них знаний, умений и опыта деятельности по данному направлению деятельности. Промежуточная аттестация обучающихся по программам проводится после изучения каждого раздела. Итоговая аттестация – это оценка качества усвоения обучающимися содержания конкретной общеобразовательной программы по завершению всего образовательного курса программы.

При проведении аттестации используются следующие диагностические методики:

- учебное тестирование;
- практическая работа;
- проектная деятельность.

Общим итогом работы за год может быть участие в конкурсах и авторские проекты.

В течение всего курса проводится текущий контроль – систематическая проверка учебных достижений, проводимая педагогом в ходе осуществления

образовательной деятельности в соответствии с образовательной программой. Это дает возможность отслеживать динамику роста знаний, умений и навыков, позволяет строить для каждого ребенка его индивидуальный путь развития.

Используются следующие формы контроля:

- учебное тестирование;
- собеседование;
- контрольные упражнения;
- устный опрос.

На основе полученной информации педагог вносит соответствующие коррективы в учебный процесс. Контроль используется для оценки степени достижения цели и решения поставленных задач.

#### **Принципы организации диагностики:**

- создание для ребенка ситуации успеха и уверенности в своих силах;

- сотрудничество педагога и учащегося;

-создание условий, в которых учащийся может самостоятельно выбрать уровень сложности контрольного задания, а также форму проведения диагностики;

- логическая обусловленность диагностики;

- поощрение учащегося.

В рамках текущей диагностики по мере прохождения программы оцениваются итоговые практические работы обучающихся в конце 2, 3 и 5 разделов программы, а также итоговая проектная работа в конце всего обучения.

Критерии оценки результатов:

 Высокий уровень – учащийся освоил практически весь объем знаний и овладел практически всеми умениями и навыками, предусмотренными программой за конкретный период. Способен самостоятельно организовать рабочее место, соблюдает правила техники безопасности в течение работы, аккуратно оформляет работу. Терпелив, активен, постоянно проявляет интерес к творчеству.

 Средний уровень – учащийся освоил половину объема знаний и овладел половиной умений и навыков, предусмотренных программой за конкретный период, выполняет задания на основе образца.

 Низкий уровень – учащийся освоил менее половины объема знаний и овладел менее половины умений и навыков, чем предусмотрено программой за конкретный период, в состоянии выполнить лишь простейшие практические задания педагога.

В конце учебного года происходит награждение наиболее успешных учащихся.

#### **Виды и формы педагогической диагностики**

В ходе реализации программы ведется систематический учет знаний и умений учащихся, их личностное развитие. Процесс обучения предусматривает следующие **виды педагогической диагностики освоения программы:**

**1. Входная диагностика** – служит выявлению уровня знаний, умений и навыков и развития учащихся. Она осуществляется, как правило, в начале учебного года, чтобы определить знания важнейших элементов курса. Основные функции этого вида диагностики - контролирующая корректирующая.

**2. Текущая диагностика** – диагностика осуществляется в ходе всего курса обучения. Проводится в процессе изучения темы с целью проверки усвоения учащимися отдельных элементов программы. Основная функция этого вида диагностики – обучающая, стимулирующая, она выполняет роль постоянного стимула активности и интереса учащихся к знаниям.

**3. Периодическая диагностика** проводится после изучения раздела программы. Проводится с целью диагностирования качества усвоения учащимися взаимосвязей между структурными элементами материала, изучавшимися в разных частях программы.

**4. Итоговая диагностика** проводится после изучения курса. Целью диагностирования является определение уровня (качества) фактической обученности в соответствии с поставленной на данном этапе целью.

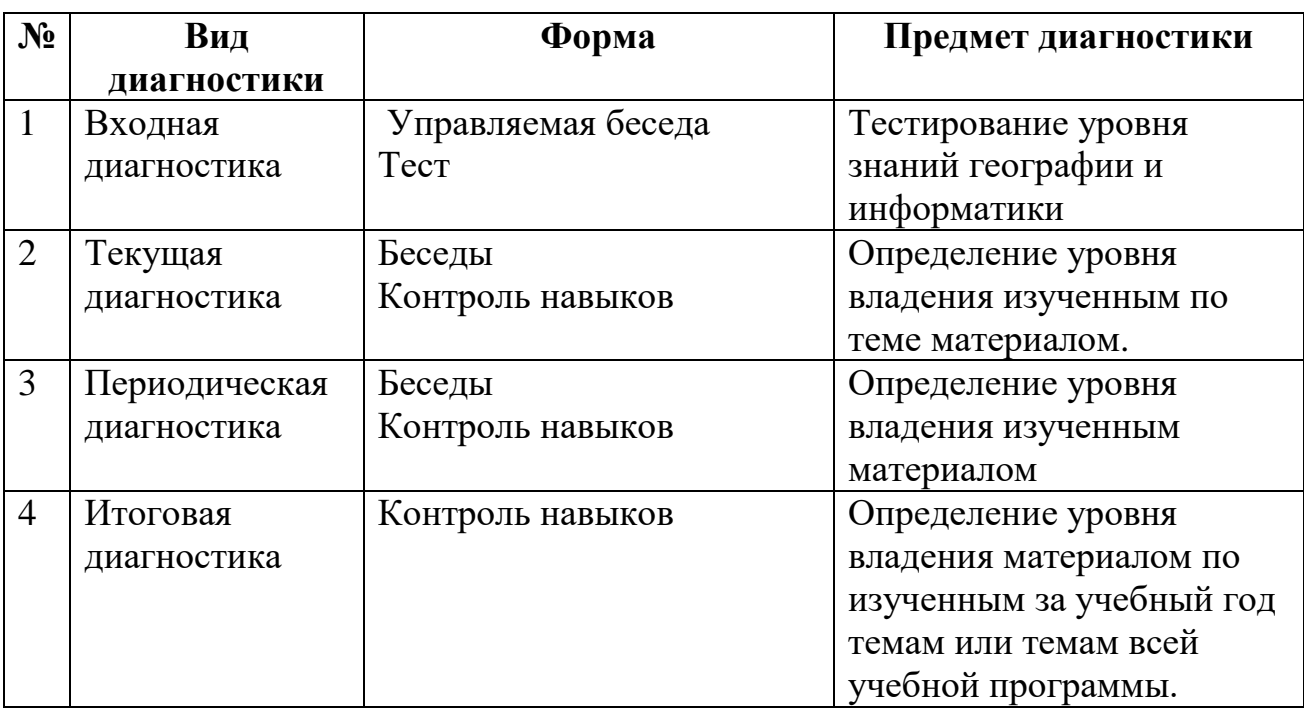

Диагностика осуществляется в следующих формах:

### 2.4. Оценочные материалы

<span id="page-22-0"></span>Очередность выполнения практических работ прописана в содержании программы, исходя из тематики изучаемого материала. Но формы аттестации могут варьироваться в зависимости от конкретных запросов и интересов учащихся. Поскольку планирование составляется заранее, педагог оставляет за собой право на его корректировку в соответствии с реально складывающейся ситуацией и пожеланиями учащихся.

#### Формы подведения итогов реализации программы

В конце года обучения - итоговая проектная работа

#### 2.5. Методические материалы и рекомендации

<span id="page-22-1"></span>В процессе реализации данной учебной программы педагогом могут быть использованы такие образовательные технологии, как:

 $\bullet$ Технология «Образовательная картография» - это технология аналитической и проектной работы, направленная на создание внешней плоской формы (модели) реальной действительности. Целью работы является развитие аналитического мышления и навыков проектной деятельности обучающихся. «Образовательная картография» используется для выявления познавательных интересов ребенка, выбора образовательных приоритетов, диагностики его личностного потенциала, анализа достижений.

• Метод кейсов - суть технологии заключается в создании и комплектации специально разработанных учебно-методических материалов в специальный набор (кейс) и их передаче обучающимся. Этот метод активного проблемно - ситуационного анализа, основанный на обучении путем решения конкретных задач - ситуаций (кейсов). Поэтому метод кейсов имеет и другое название - метод ситуационных задач. Обучающиеся должны исследовать ситуацию, разобраться в сути проблем, предложить возможные решения и выбрать лучшее из них. Кейсы основываются на реальном фактическом материале или же приближены к реальной ситуации. Отличительная черта кейс - метода заключается в том, что сама проблема не дается ученикам в готовом виде, детям предлагается видеть ее из информации, которую содержит кейс.

• Технология ментальных карт (интеллект - карт) - это метод графического выражения процессов восприятия, обработки и запоминания информации, творческих задач, инструмент развития памяти и мышления. Эффективность использования данного метода связана с устройством человеческого мозга, отвечающего за обработку информации. Обработка информации в мозге человека сводится к ее обработке правым и левым полушарием одновременно. Интеллект - карты очень красивый инструмент для решения таких задач, как проведение презентаций, принятие решений, планирование своего времени, запоминание больших объемов информации, проведение мозговых штурмов, разработка сложных проектов и многих других.

 Здоровьесберегающие технологии. Используются три основные вида здоровьесберегающих технологий:

- 1. Санитарно гигиенические;
- 2. Психолого педагогические;
- 3. Физкультурно оздоровительные.

Критерии санитарно-гигиенические – это не только личная гигиена, но и обстановка и гигиенические условия в кабинете.

К психолого-педагогическим критериям, прежде всего, относится психологический климат на занятии. Эмоциональный комфорт, доброжелательная обстановка повышают работоспособность, помогают раскрыть способности каждого ребенка, и это приводит в конечном итоге к хорошим результатам.

Физкультурно-оздоровительные критерии – организация занятия с учетом моментов оздоровления, от которых во многом зависят функциональное состояние обучающихся в процессе деятельности, возможность длительно поддерживать умственную и физическую работоспособность на высоком уровне и предупреждать преждевременное наступление утомления.

#### **2.6. Список литературы, используемой педагогом**

- <span id="page-24-0"></span>1. Жарков Н.В. AutoCAD2008 – Санкт-Петербург, Наука и техника, 2008.
- 2. Бранин О.В. 100% самоучитель AutoCAD 2013- М.: Триумф, 2012 272с.
- 3. Климачева Т. Н. AutoCAD 2011/2012 для студентов- М.: ДМК, 2012 400с.: ил.
- 4. Мидлбрук М., Бирнз Д. AutoCAD 2014 для чайников (перевод с английского)  $-M$ :
- 5. Соколова П.Ю. AutoCAD 2012. Библиотека пользователя- СПб., 2013 512с.
- 6. Погорелов В.И. AutoCAD 2014 для начинающих-СПб.: БХВ Петербург,  $2013 - 400c$ .
- 7. Полищук Н.Н., Савельева В.А. Самоучитель AutoCAD 2012 СПб.: БХВ Петербург, 2012 – 656с.
- 8. Меркулов А. Иллюстрированный самоучитель «Создание проекта в AutoCAD «От идеи до проекта».
- 9. Полищук Н.Н., Лоскутов П.В. AutoLISP и Visual LISP в среде AutoCAD-СПб.: БХВ – Петербург, 2012 – 430с.
- 10. Супрун А.С., Кулаченков Н.К. Основы моделирования в среде AutoCAD – СПб: НИУ ИТМО, 2013. – 58 с.
- 11. Петелин, А.Ю. 3D-моделирование в Google Sketch Up от простого к сложному. Самоучитель / А.Ю. Петелин. – М.: ДМК Пресс, 2012. – 344 c.
- 12. http://www.plam.ru Знакомство с AutoCAD 2010.
- 13. http://nacherchy.ru техническое черчение.
- 14. http://www.cadtv.ru/category/video-uroki/video-uroki-autocad видео уроки по AutoCAD.

#### **2.7. Список литературы, рекомендуемой учащимся и родителям**

- <span id="page-24-1"></span>1. Залогова Л.А. Компьютерная графика. Элективный курс: Учебное пособие. – М.: БИНОМ. Лаборатория знаний, 2005 г. – 212 с.
- 2. Залогова Л.А. Практикум по компьютерной графике. М.: Лаборатория базовых Знаний, 2001.
- 3. Твердотельное моделирование и 3D-печать.7 (8) класс: учебное пособие/ Д. Г. Копосов. – М.: БИНОМ. Лаборатория знаний, 2017.
- 4. Методические указания к практическим занятиям по дисциплине «Компьютерная графика» Разработчик – Ю.В. Горельская, Е.А. Садовская, Оренбургский государственный университет.